**S. Guilloteau, E. Chapillon, E. Di Folco & T. Jacq** 

(LAB/OASU, *IMAGER was developed as part of the INSU SNO ALMA/IRAM*)

# **Imaging 100 000 channels with ALMA & NOEMA The IMAGER program in GILDAS**

#### **Imaging**

- **UV\_MAP** Basic dirty image construction
- **CLEAN** Deconvolution (Cleaning) tools
- **SELFCAL** Self calibration
- **UV\_SHORT** Short-spacings inclusion in UV data

#### **Integrated Viewer**

- Offers a **synthetic view**
- Can also **Compare 2 data cubes or maps** side by side

#### **UV\_Handling**

• **UV-oriented commands** to handle UV data time averaging, spectral resampling, line and continuum identification and separation, flagging, re-weighting, azimuthal averaging, etc.

#### **MAP\_Handling**

• **Image-oriented commands** to resample (in frequency), to compress (by channels), to compute integrated intensity maps, etc.

**Spectral Lines identification**: CATALOG command

#### **PIPELINE**

#### **HOW\_TO**

• IMAGER has an "HOW TO" facility, where simple questions can be typed, and answers are searched for in a (small) database.

## **IMAGER Capabilities**

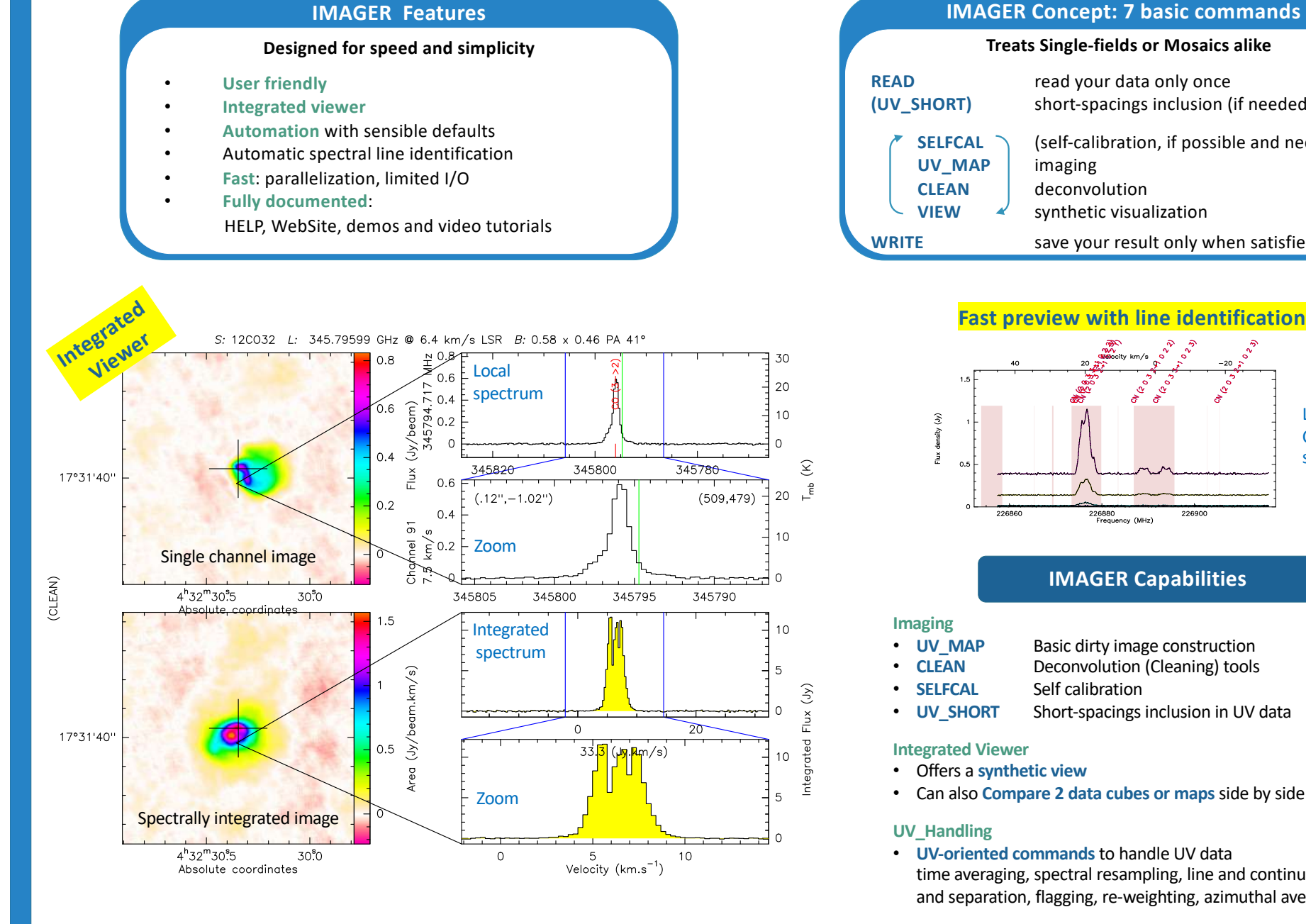

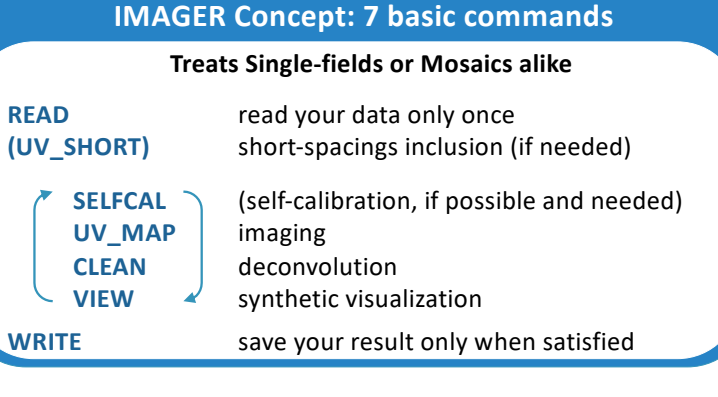

# **Abstract**

IMAGER is an interferometric imaging package in the GILDAS environment, tailored for usage simplicity and efficiency for multi-spectral data sets. It is optimized for ALMA and NOEMA data sets. Efficiency is obtained through Parallel programming and extensive use of Memory. IMAGER comes with a powerful PIPELINE, which simplifies mutliple spectral line processing. IMAGER is distributed as a standalone precompiled LINUX container, and also available as a « contrib » package with GILDAS.

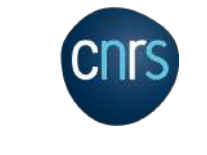

# UNIVETSITÉ

- Easy data import from CASA (casagildas() tool) and CLIC (@ all-tables)
	- 1 command for all spectral windows: **PIPELINE**
	- o Derives and **applies Self-calibration**
	- o **4 pipeline MODES**: Continuum, Survey, All, Split
	- o **Identifies spectral lines** from a user-defined Catalogue
	- o **Modes All and Split** extract channels around identified spectral lines
- Easy control from the **Widget**
- **Dazzling fast**: a full track from NOEMA / PolyFIX in < 5 min

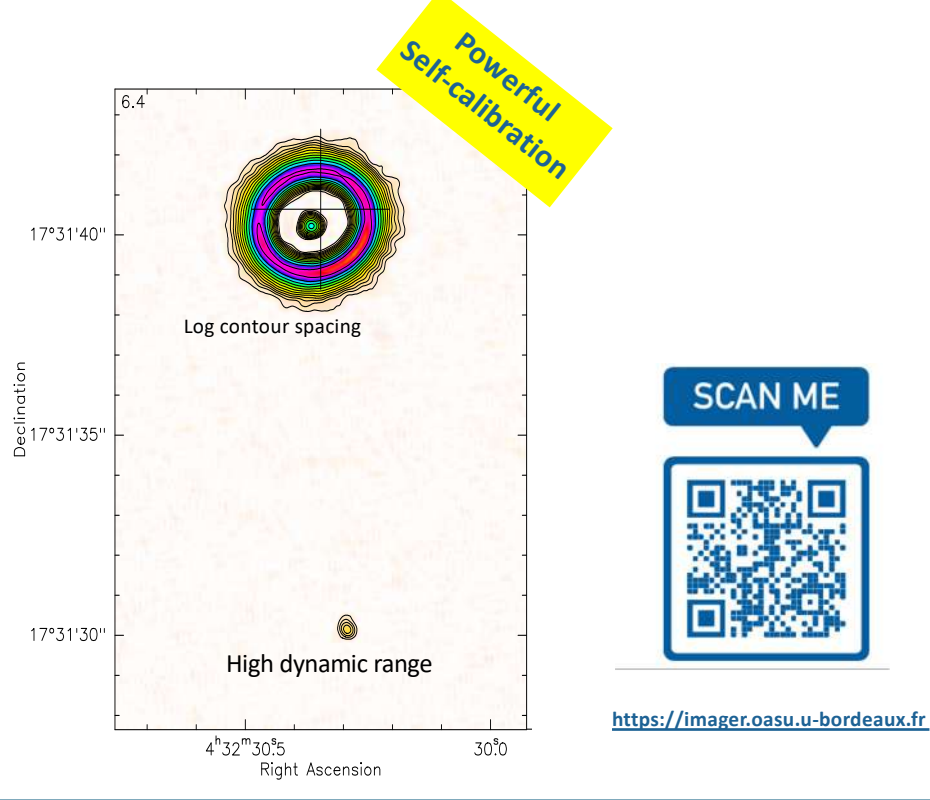

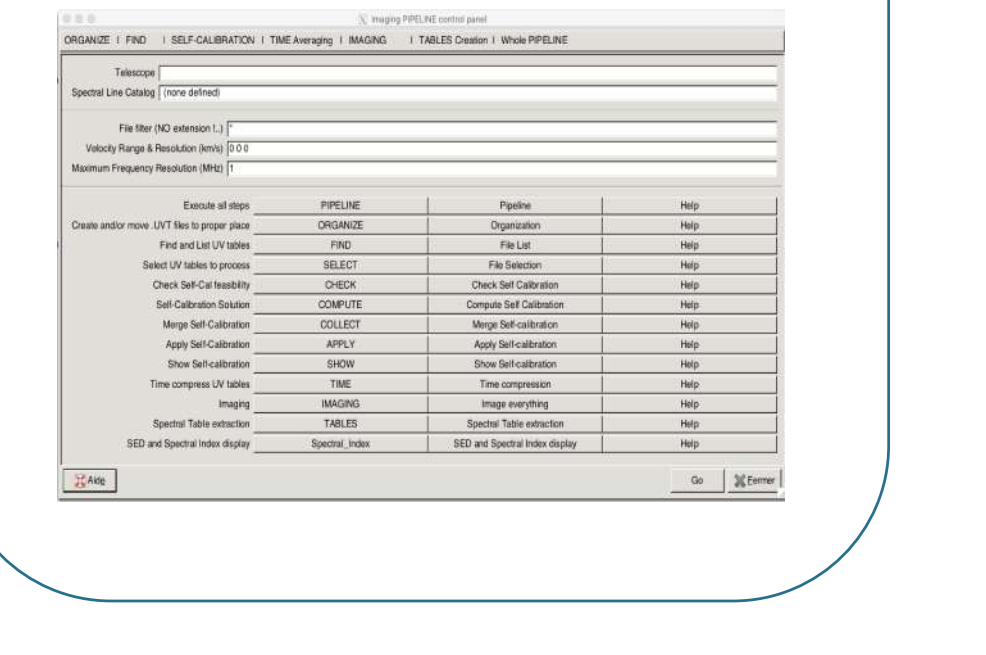

### **The automatic PIPELINE**

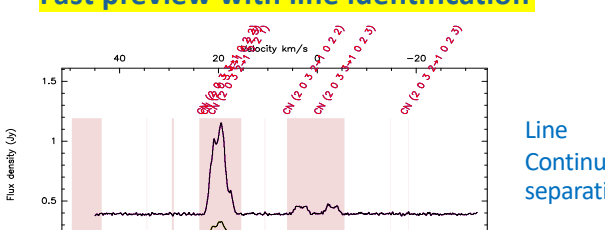

Continuum separation